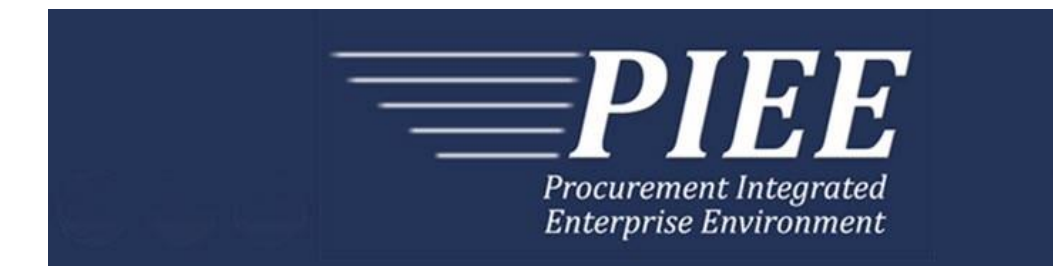

# **EDI Guide - Appendix H 810V - Non-Procurement Instruments Voucher**

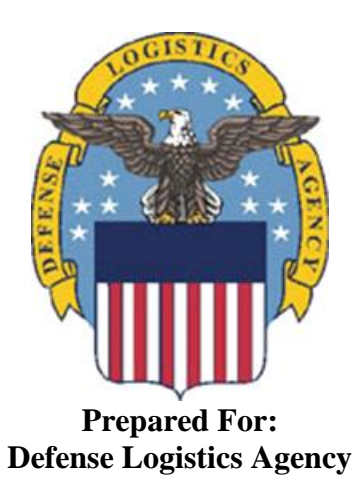

**Effective as of version 6.11.0. This guide remains valid until modified.** This page intentionally left blank.

# **History Page**

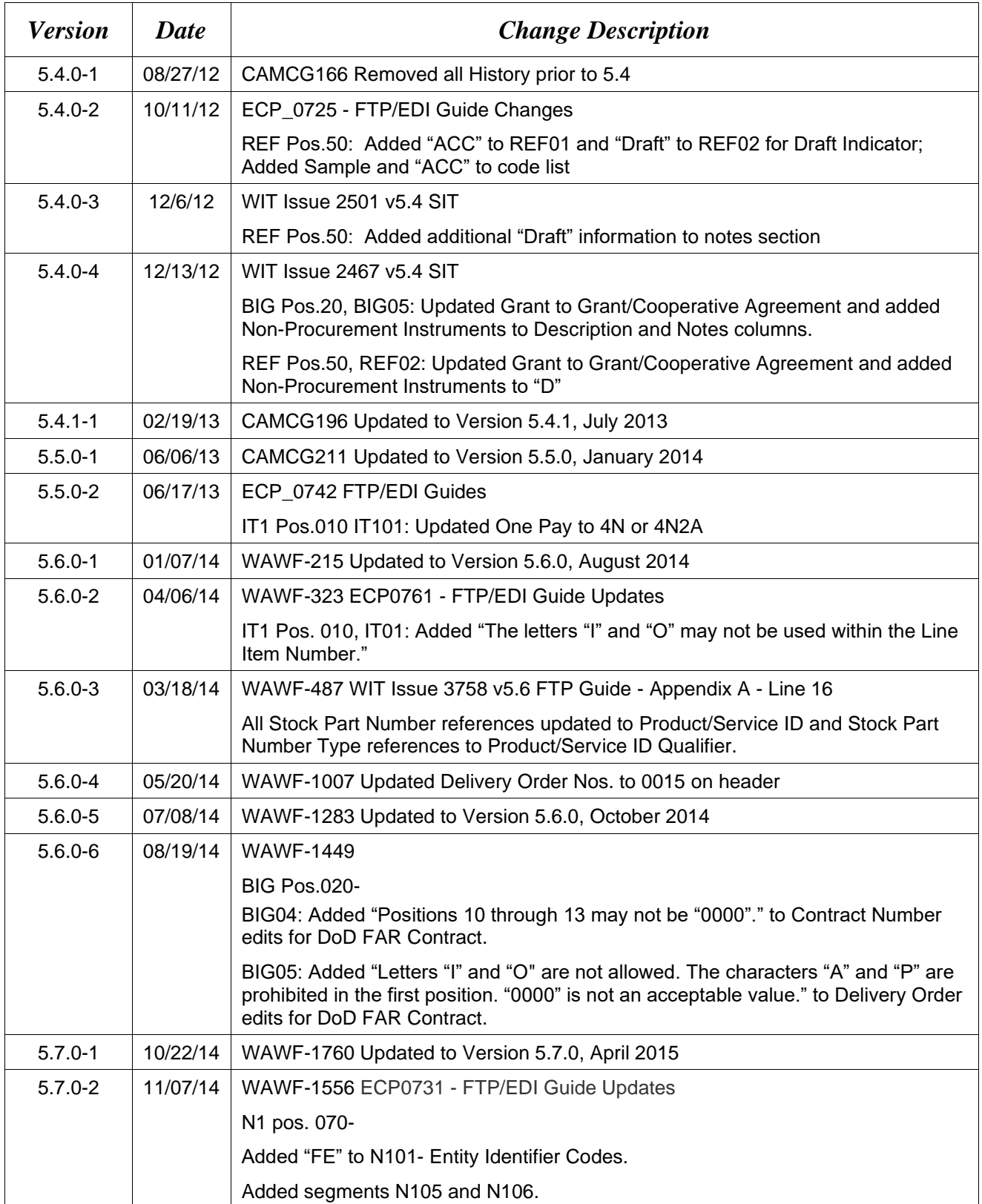

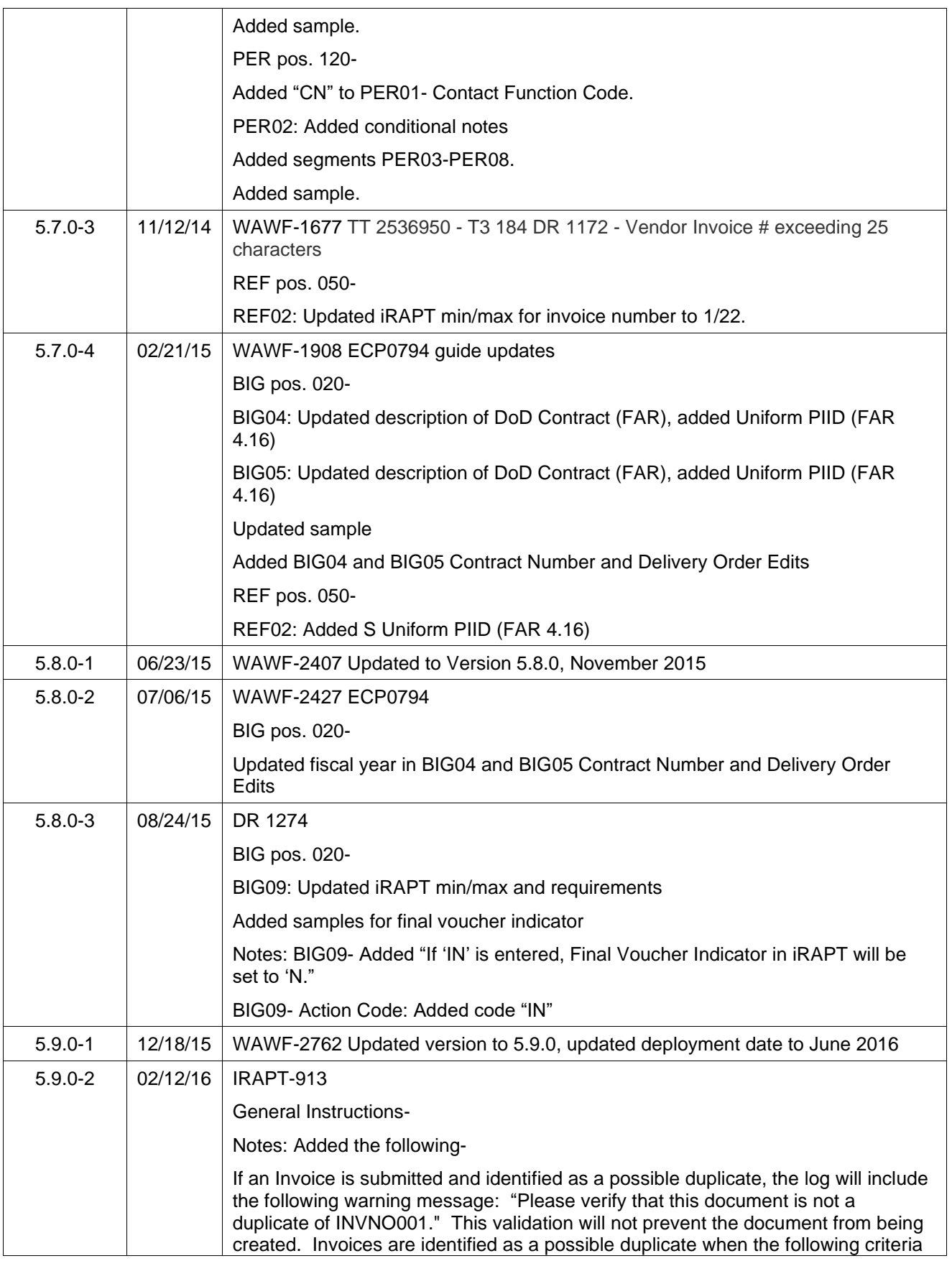

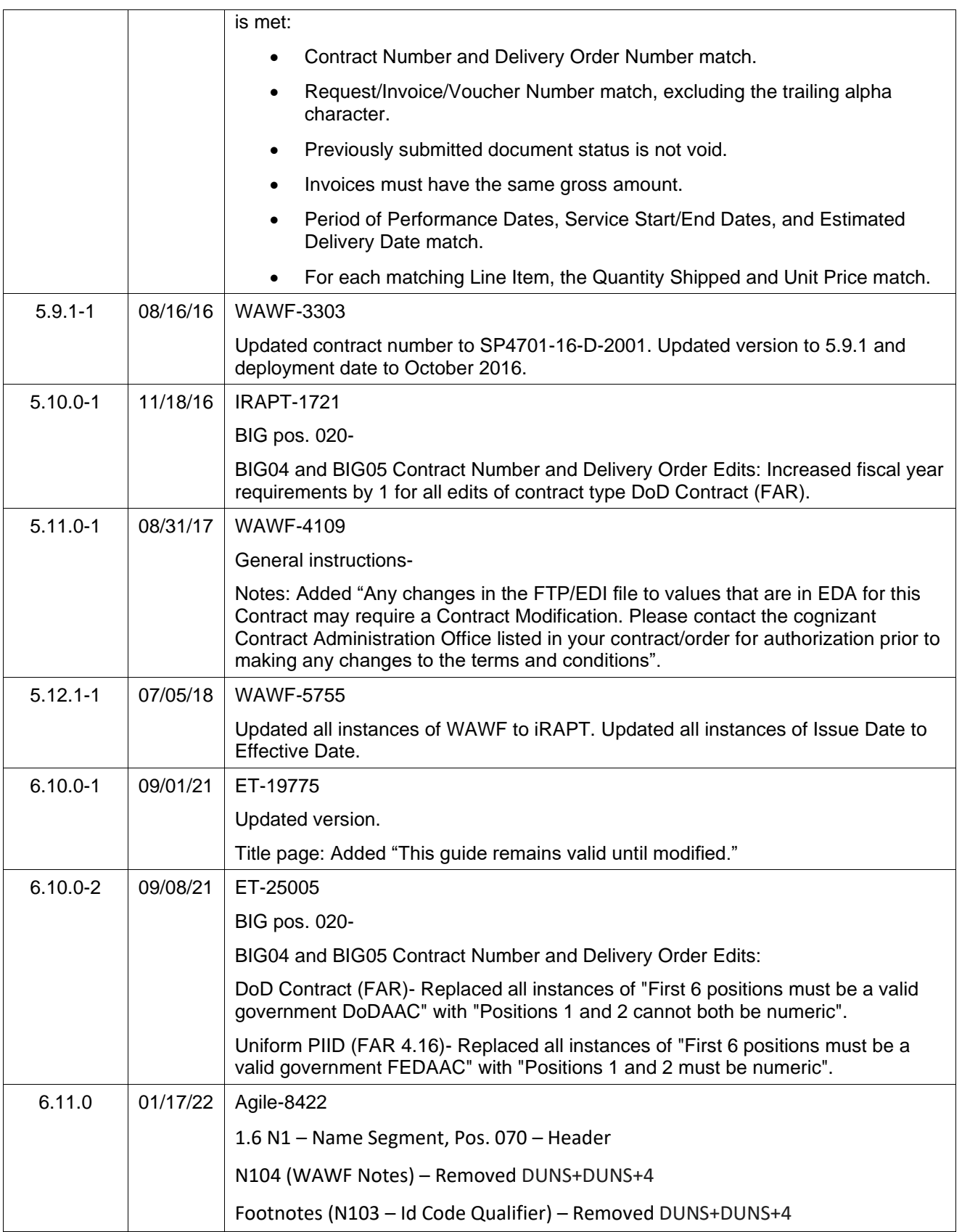

This page intentionally left blank

# **Table of Contents**

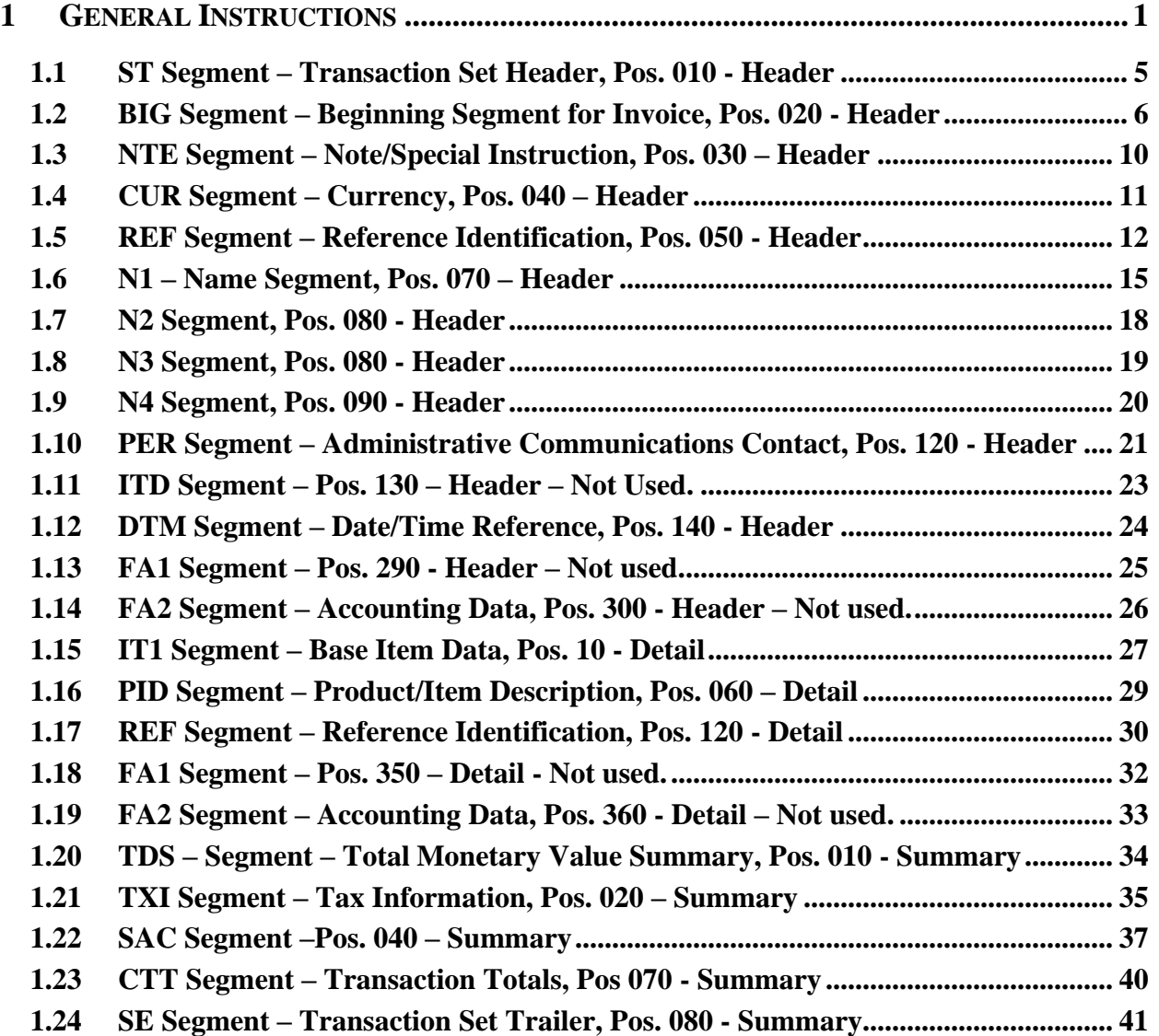

This page intentionally left blank.

# <span id="page-8-0"></span>**1 General Instructions**

The following pages represent the WAWF Data Element/Segment Cross Reference for reporting Non-Procurement Instruments Voucher information via EDI into WAWF. The tables that follow present the usage of the Segments and Data Elements arrayed in Transaction Set Order. Only the Segments that WAWF will accept are outlined below. The information represents 810V (Non-Procurement Instruments Voucher) X12 transactions into Wide Area Workflow (WAWF).

**NOTE:** If using a word processor program (i.e. Microsoft Word, WordPerfect, Microsoft WordPad, Microsoft Write, etc.) to create EDI files, then the text must first be cut/copied out of the word processor program and pasted into Microsoft Notepad, or another ASCII text editor and saved in the text editor, before sending the data to WAWF. This converts the text to text-only format and removes control characters that contain formatting information.

#### **Sending Attachments to WAWF:**

**To send attachments to WAWF that are related to an EDI transaction via SFTP, Vendors must use the attachment code "E9" (See REF Segment at Pos. 050) to associate the attachment with the transaction.**

**WAWF provides Vendors the capability to manually FTP over attachments electronically. These attachments can then be referenced and attached to inbound EDI transactions. Please contact the Help Desk for assistance in setting up a directory on the FTP server to submit attachments using this method. Once set up with a directory, Vendors will need to FTP over their file as a separate action from submitting the EDI file. The attachment needs to be present on the server at the time the inbound EDI file is processed by WAWF.**

**To send attachments to WAWF via EDI, Vendors may also use the 841 EDI Transaction Set. Vendors may not use the 841 EDI Transaction Set for anything other than sending attachments.**

**Please refer to the EDI\_iRAPT\_Guide.doc for detailed EDI enveloping instructions for attachment data as only one document (i.e. one Transaction Set) can be transmitted with one 841 in an ISA/IEA when attachment data is submitted to WAWF.**

#### **WARNING: Wide Area Workflow (WAWF) is designated for Sensitive Unclassified information ONLY. Do NOT upload classified attachments into WAWF.**

PIEE Website:

[https://piee.eb.mil](https://piee.eb.mil/)

Website for detailed UID information:

<http://www.acq.osd.mil/dpap/pdi/uid/index.html>

Website for detailed RFID information:

#### <http://www.acq.osd.mil/log/rfid/index.htm>

Each Segment table includes the following:

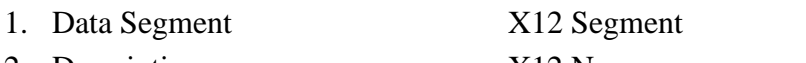

- 2. Description X12 Name
- 3. Element X12 Data Element Reference Number
- 4. Format & Min/Max Specific to WAWF, not ANSI X12
- 5. Requirements Depicts whether the Segment is:

**M** – Mandatory – Usage is required.

- **O**  Optional Can be used or not used.
- **C** Conditional Contingent upon another criterion being met. (Field is not mandatory or optional, e.g. Extension Fields to Department of Defense Activity Address Codes (DoDAAC); use if a DoDAAC is present.) See Notes Column for specific instructions.
- **N/A** Not Allowed

6. WAWF Notes Contains notations of the Field's usage or restrictions

Fields included within WAWF display the "Type" Field depicting the value used.

- **Nv** Numeric Field where  $v =$  number of decimal positions, decimal implied (i.e. 300) will be read as 3.00)
- **R** Decimal number. If value includes decimal, then WAWF requires decimal point and value be sent: WAWF will NOT imply or assume decimal points. Examples:
	- o 300 will be read into WAWF as "300"
	- o 3.00 will be read into WAWF as "3"
	- o 3.5 will be read into WAWF as "3.5"
- **ID** Identifier
- **AN** Alphanumeric String
- **DT** All Date Fields use format CCYYMMDD
- **TM** All Time Fields use the format HHMMSS

#### *Notes:*

• Above and below each Segment there are notes pertaining to WAWF. The values that WAWF accepts are also noted. WAWF will ignore all codes not identified in this guide.

- For Non-Procurement Instruments Voucher, WAWF will restrict users who select Grant Approver to authorized DCMA or Office of Naval Research DoDAACs only.
- For Non-Procurement Instruments Voucher, WAWF will allow Pay Office location codes for CAPS-C/W, IAPS-E, MOCAS, Navy ERP, One Pay and Standard.
- The word "must" in a Segment Note implies that the Segment is mandatory. The word "may" in a Segment Note implies that this Segment is Conditional based on the terms of the contract or the needs of the contractor.
- PayWeb will utilize the format outlined below to send EDI transaction sets to WAWF.
- Currency codes that allow exactly two positions to the right of the decimal may be submitted via EDI.

Currency codes that allow greater than two positions to the right of the decimal may NOT be submitted via EDI.

Currency codes that allow zero or one position to the right of the decimal may be submitted via EDI, however, the following rules will be applied:

- $\circ$  When the amount field is defined as a numeric field (N2), the decimal positions must be submitted with one or two zeros as needed to meet the X12 requirement that exactly two decimals are required for N2 fields.
- $\circ$  When the amount field is defined as a decimal number field (R) or an alpha/numeric string (AN),
	- The system will pad zeroes to right of the decimal point up to the number of digits allowed for a Currency Code.
	- The system will drop zeroes to the right of the decimal point if they exceed the number of digits allowed for a Currency Code.
	- If a non-zero number is given to the right of the maximum number of allowable decimal places as specified by the Currency Code, an error will be given.

• If an Invoice is submitted and identified as a possible duplicate, the log will include the following warning message: "Please verify that this document is not a duplicate of INVNO001." This validation will not prevent the document from being created. Invoices are identified as a possible duplicate when the following criteria is met:

- o Contract Number and Delivery Order Number match.
- o Request/Invoice/Voucher Number match, excluding the trailing alpha character.
- o Previously submitted document status is not void.
- o Invoices must have the same gross amount.
- o Period of Performance Dates, Service Start/End Dates, and Estimated Delivery Date match.
- o For each matching Line Item, the Quantity Shipped and Unit Price match.

• Any changes in the FTP/EDI file to values that are in EDA for this Contract may require a Contract Modification. Please contact the cognizant Contract Administration Office listed in your contract/order for authorization prior to making any changes to the terms and conditions.

## <span id="page-12-0"></span>**1.1 ST Segment – Transaction Set Header, Pos. 010 - Header**

**NOTE:** There must be only one instance of ST per transaction.

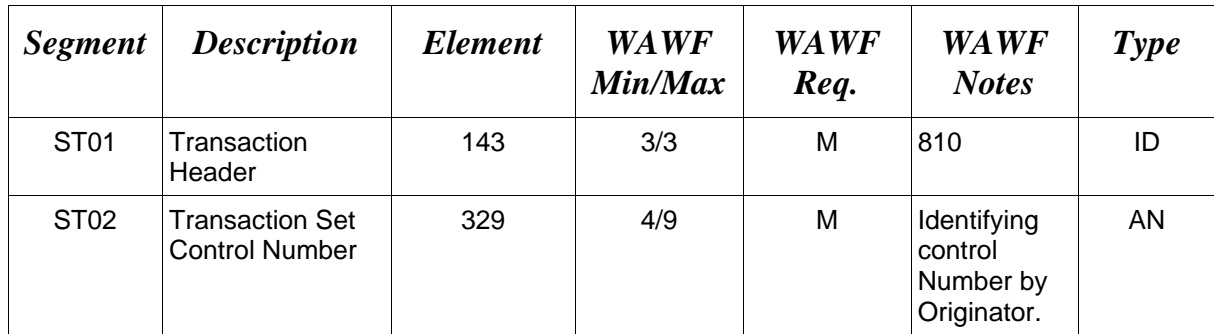

# *Sample:*

ST^810^0023

# <span id="page-13-0"></span>**1.2 BIG Segment – Beginning Segment for Invoice, Pos. 020 - Header**

**NOTE:** There must be only one instance of BIG per transaction.

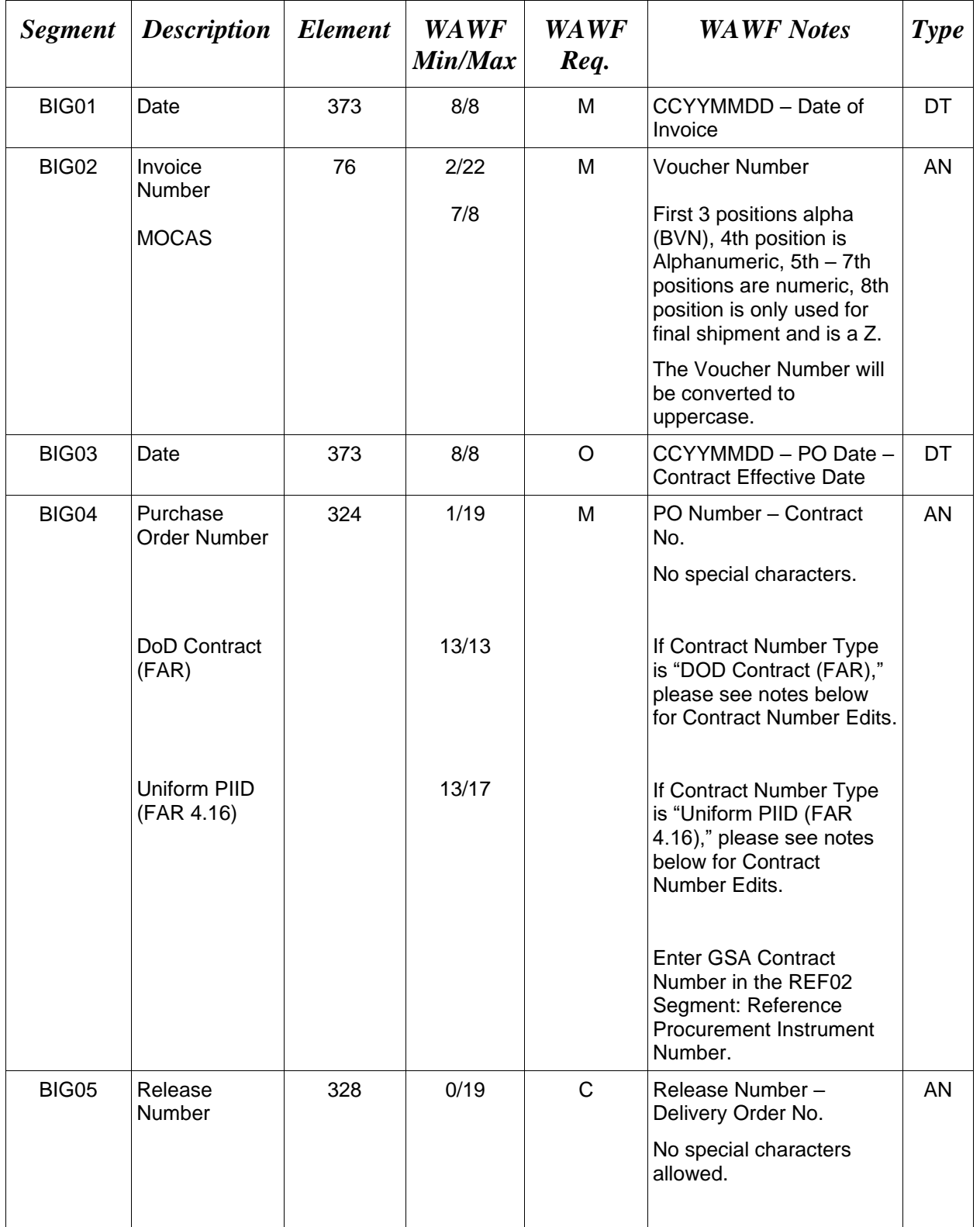

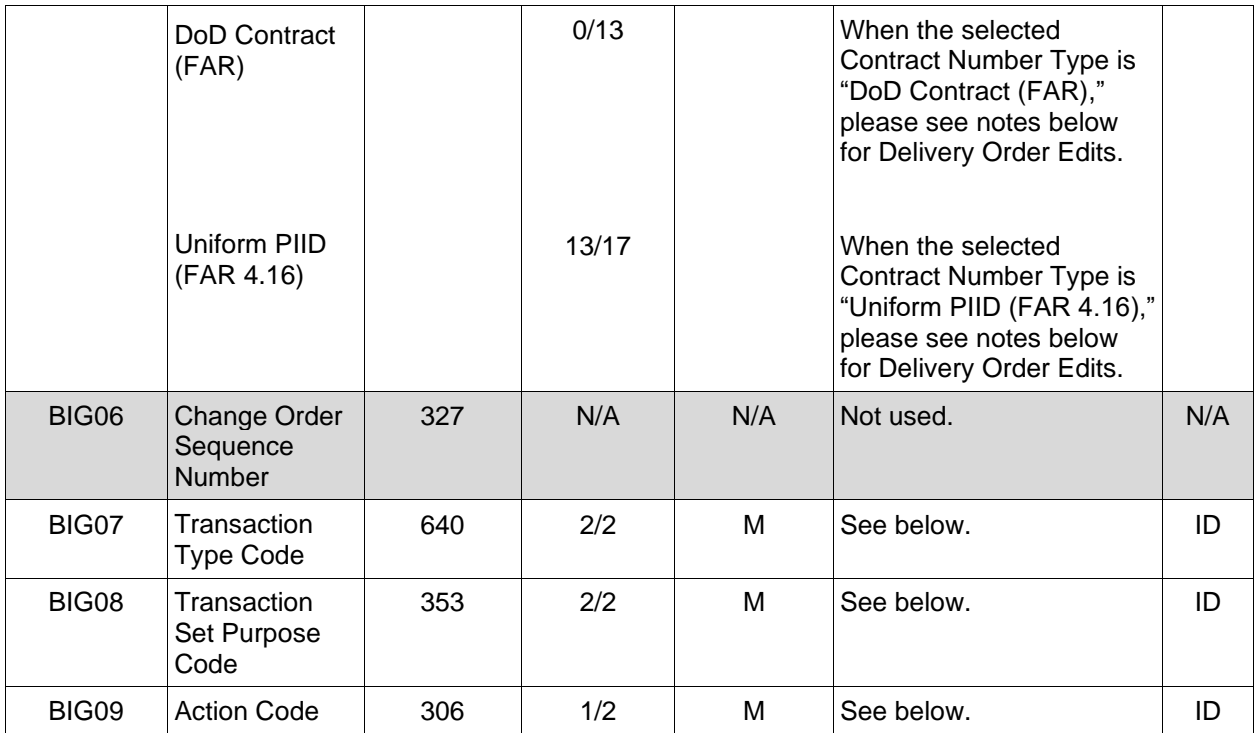

#### *Samples:*

BIG^20080101^000001^20080814^N0038311D9901^0004^^VH^00^F (Final)

BIG^20081001^000001^20080814^N0038315D9901^0004^^RH^00^IN (Not Final)

BIG^20081001^000001^20080814^N0038311D9901^0004^^DI^01^F (Void)

BIG^20081001^000001^20080814^N0038311D9901^0004^^DI^05^F (Void & Replace)

#### *Notes:*

- WAWF will reject transactions with codes other than those listed below.
- WAWF Field size limitations are noted above.
- BIG09 If "F" is entered, Final Voucher Indicator in WAWF will be set to "Y". If "IN" is entered, Final Voucher Indicator in WAWF will be set to "N".
- For Void or Void & Replace documents (when BIG08 = "01" for Void or "05" for Void & Replace), the following Key data elements cannot be changed: Contract Number, (BIG04) Delivery Order Number, (BIG05)) Invoice Number, (BIG02)

#### **BIG07 -** *Transaction Type Codes*

#### VH Public Voucher

#### **BIG08** - *Transaction Purpose Codes*

- 00 Original
- 01 Void
- 05 Void & Replace

#### **BIG09 -** *Action Code*

- F Final
- IN Not Final

#### **BIG04 and BIG05 Contract Number and Delivery Order Edits**

# *Contract Type is "DoD Contract (FAR)"; Fiscal Year 18 and later*

#### **Contract Number Edits:**

- No special characters allowed.
- Must be 13 characters in length.
- Contract cannot contain "O" or "I" at any position.
- Positions 1 and 2 cannot both be numeric.
- Positions 7 and 8 (FY parameter) must be numeric and greater than or equal to 18 and less than 66.
- Position 9 must be alpha.
- Position 9 may not be: B, E, I, J, O, Q, R, U, W, X, Y, or Z.
- Position 10 through 13 in the Contract Number may not be "0000."

#### **Delivery Order Number Edits:**

- No special characters allowed.
- Must be 13 characters in length.
- Delivery Order Number may not contain "O" or "I" at any position.
- Positions 1 and 2 cannot both be numeric.
- Positions 7 and 8 (FY parameter) must be numeric and 18 or greater and less than 66.
- Position 9 must be F.
- Position 10 through 13 in the Delivery Order Number may not be "0000" (all zeroes).
- Delivery Order is prohibited when the  $9<sup>th</sup>$  position of the Contract Number is C, F, H, M, P, or V.
- For Acquisition, Delivery Order is required when the  $9<sup>th</sup>$  position of the Contract Number is A, D, or G.

#### *Contract Type is "DoD Contract (FAR)"; Fiscal Year 17 and prior* **Contract Number Edits:**

- No special characters allowed.
- Must be 13 characters in length.
- Contract cannot contain "O" or "I" at any position.
- Positions 1 and 2 cannot both be numeric.
- Positions 7 and 8 (FY parameter) must be numeric and less than 18 or greater than 65.
- Position 9 must be alpha.
- Position 9 cannot be B, E, I, J, N, O, Q, R, T, U, or Y.
- Position 10 through 13 in the Contract Number may not be "0000."

#### **Delivery Order Number Edits:**

- No special characters allowed.
- Must be 0, 4, or 13 characters in length.
- May not contain "O" or "I" at any position.
- For Acquisition, Delivery Order required when the ninth position of Contract Number is A, D or G.
- Delivery Order prohibited when ninth position of Contract Number is C, F, M, P, V, or W.
- If the Delivery Order is 4 characters, the following edits will be applied:
	- The characters "A" and "P" are prohibited in the first position of 4-character Delivery Order Number.
	- "0000" is not acceptable value.
- If the Delivery Order is 13 characters, the following edits will be applied:
	- Positions 1 and 2 cannot both be numeric.
	- Positions 7 and 8 must be numeric.
	- Position 9 must be F.
	- Positions 10 through 13 cannot be all zeroes.

# *Contract Type is "Uniform PIID (FAR 4.16)"*

## **Contract Number Edits:**

- No special characters allowed.
- Must be 13 to 17 characters in length, inclusive.
- Contract cannot contain "O" or "I" at any position.
- Positions 1 and 2 must be numeric.
- Positions 7 and 8 (FY parameter) must be numeric and 16 or greater.
- Position 9 must be alpha.
- Position 9 cannot be: B, E, I, J, O, Q, R, U, W, X, Y, or Z.
- Position 10 through the end of the Contract Number may not be all zeroes.

## **Delivery Order Number Edits:**

- No special characters allowed.
- Must be 13 to 17 characters in length, inclusive.
- Delivery Order Number may not contain "O" or "I" at any position.
- Positions 1 and 2 must be numeric.
- Positions 7 and 8 must be numeric and 16 (FY parameter) or greater.
- Position 9 must be F.
- Position 10 through the end of the Delivery Order Number may not be all zeroes.
- Delivery Order is prohibited when the 9<sup>th</sup> position of the Contract Number is C, F, H, P, or V.
- For Acquisition, Delivery Order is required when the  $9<sup>th</sup>$  position of the Contract Number is A, D, or G.

## <span id="page-17-0"></span>**1.3 NTE Segment – Note/Special Instruction, Pos. 030 – Header**

**NOTES:** There may be multiple instances of the NTE Segment when NTE01="ADD".

Comments are mandatory if there is a previously submitted final Invoice against the Contract Number and Delivery Order.

Use the NTE instead of the REF segment at Pos. 050 – Header.

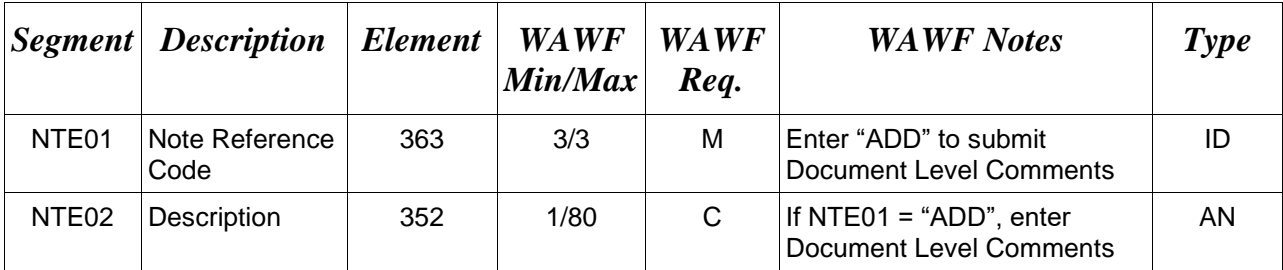

#### *Sample:*

NTE^ADD^These are the initiators document level comments.

# **NTE01 -** *Reference Codes*

ADD – Document Level Comments

## *Notes:*

- The delimiter character "<sup>^"</sup> is not allowed in comments.
- The comments will be concatenated into a single comment which may not exceed 2000 characters.

## <span id="page-18-0"></span>**1.4 CUR Segment – Currency, Pos. 040 – Header**

**NOTE:** There may be one instance of CUR per transaction.

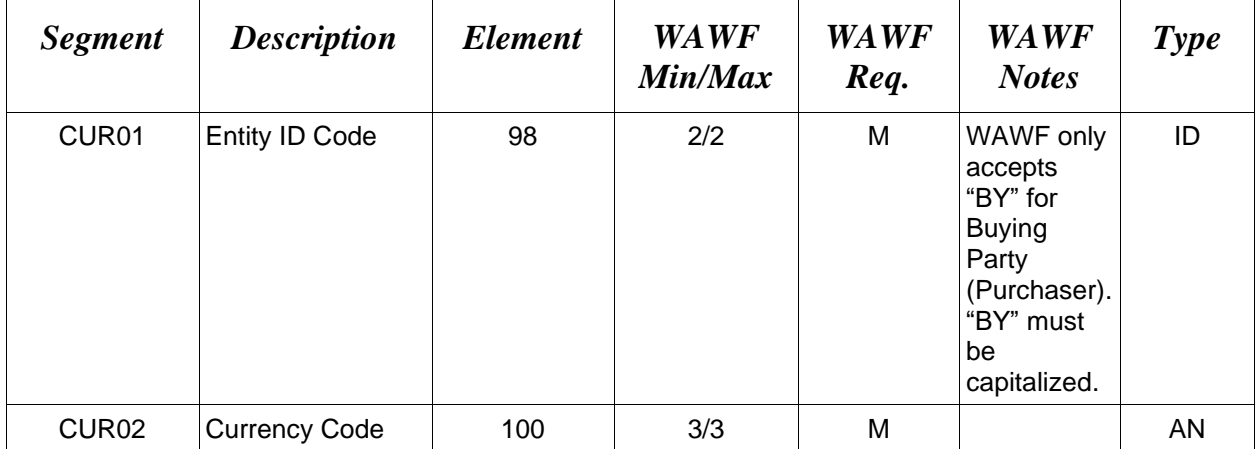

#### *Sample:*

CUR^BY^EUR

#### *Notes:*

Currency codes that allow exactly two positions to the right of the decimal may be submitted via EDI.

Currency codes that allow greater than two positions to the right of the decimal may NOT be submitted via EDI.

Currency codes that allow zero or one position to the right of the decimal may be submitted via EDI, however, the following rules will be applied:

- When the amount field is defined as a numeric field  $(N2)$ , the decimal positions must be submitted with one or two zeros as needed to meet the X12 requirement that exactly two decimals are required for N2 fields.
- When the amount field is defined as a decimal number field  $(R)$  or an alpha/numeric string (AN),
	- o The system will pad zeroes to right of the decimal point up to the number of digits allowed for a Currency Code.
	- o The system will drop zeroes to the right of the decimal point if they exceed the number of digits allowed for a Currency Code.
	- o If a non-zero number is given to the right of the maximum number of allowable decimal places as specified by the Currency Code, an error will be given.

# <span id="page-19-0"></span>**1.5 REF Segment – Reference Identification, Pos. 050 - Header**

**NOTE:** There may be up to twelve instances of the REF Segment per transaction.

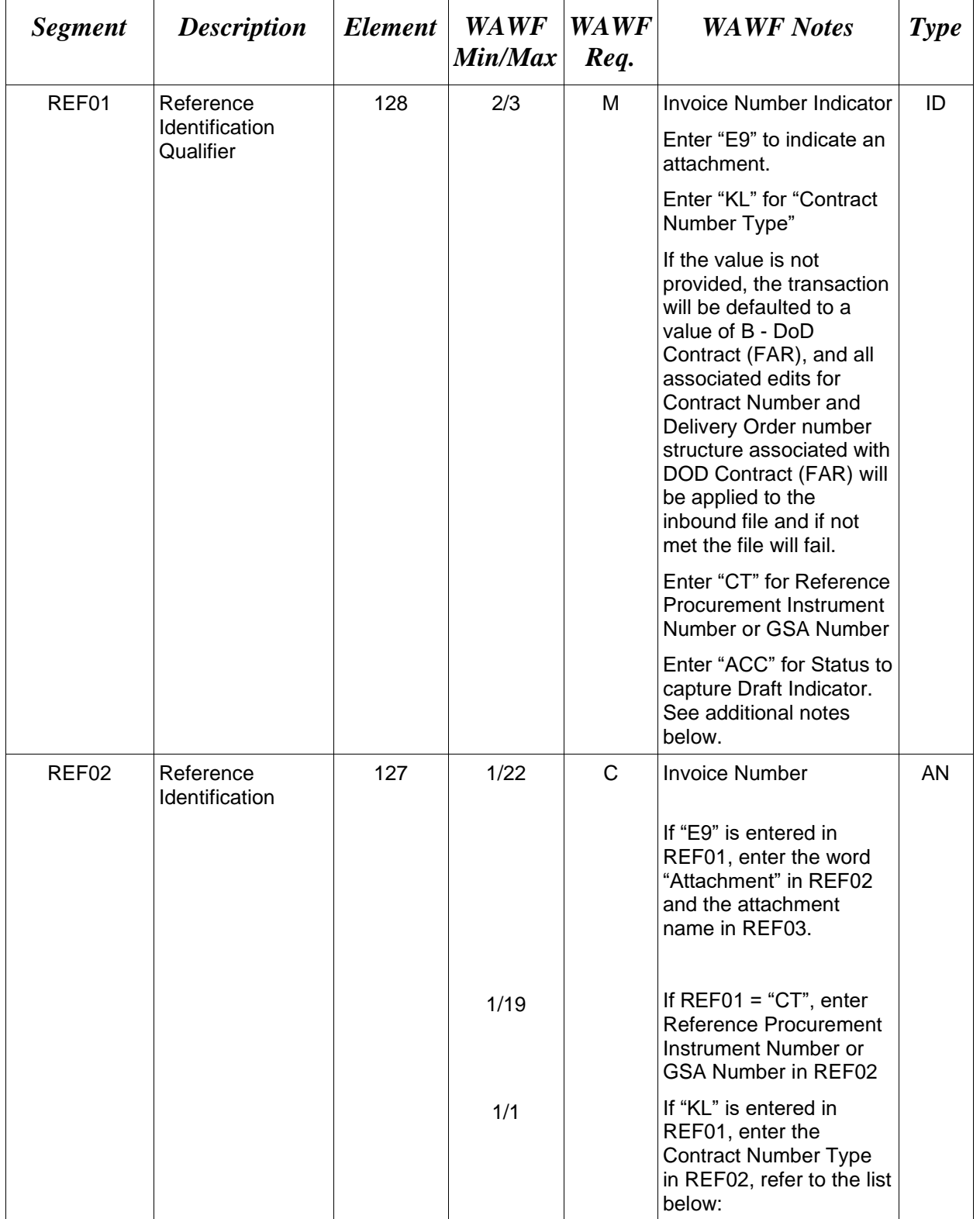

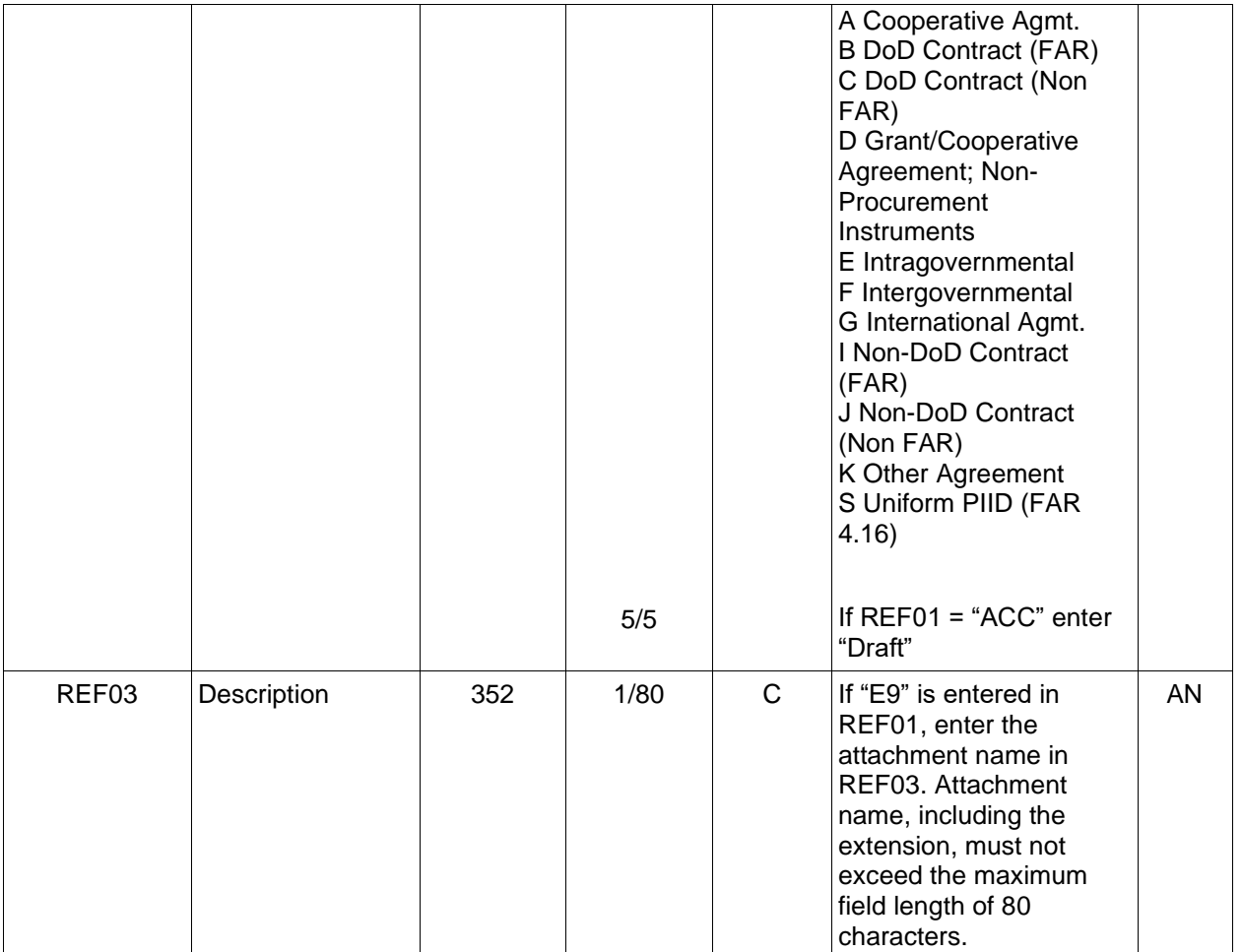

#### *Samples:*

REF^IK^12345678

REF^E9^Attachment^ExtraMaterial.doc

REF^CT^F0981908C7733 (Reference Procurement Sample)

REF^CT^GSA02F0013P (GSA Sample)

REF^ACC^Draft (Draft Indicator)

#### *Notes:*

- WAWF will reject transactions with codes other than the ones noted below. If REF01 is used, REF02 is required.
- The attachment referenced by the "E9" code in the table above represents functionality whereby an attachment can be submitted independently and associated to a submitted EDI transaction. Vendors have the ability to have the SAM set up an attachment directory

that will allow the vendor to submit attachments for EDI transactions directly to the FTP Server.

- There may be multiple instances of attachments per transaction as long as the total number of REF Segments does not exceed 12.
- When EDI submissions are identified as a "Draft", the system will process them inbound using the following minimal data set requirements:
	- o Vendor CAGE
	- o Contract Number Type (Defaults to DoD Contract (FAR) if not entered)
	- o Contract Number
	- o Delivery Order Number
	- o Pay Official DoDAAC
	- o Document Type
	- o Routing DoDAACs depending on the document type and pay system
	- o Invoice/Shipment Number depending on the document type
	- o If any Line Item data is submitted, the Item No is mandatory

Once submitted as a "Draft", all documents must be processed via the web interface using the current "Save and Continue" functionality. There will be no ability to "add to a document" via additional electronic submissions.

#### **REF01** *- Reference Id Qualifier*

- IK Invoice Number Code
- E9 Attachment Code
- CT Reference procurement Instrument Number or GSA Number
- ACC Status (used to capture the Draft Indicator)

#### <span id="page-22-0"></span>**1.6 N1 – Name Segment, Pos. 070 – Header**

**NOTES:** There must be at least four instances of N1 per Loop.

If N102 is entered, follow WAWF specific requirements below for entering Address data. If all Address Fields are left blank (N102, N2, N3, and N4) Address information will be defaulted.

All addressing Segments (N102, N3, and N4) must be **completed** if an address is being entered. If a Location Code is being entered, then addressing data is not necessary. If Address data is being entered, these Fields at a minimum must be entered:

- For U.S. Addresses, Fields N102, N301, N401, N402, and N403 are the minimum required to complete the Address. Other Fields are optional.
- For Non-U.S. Addresses, Fields N102, N301, N401, N402, N403, and N404 are the minimum required to complete the Address. Other Fields are optional.
- For U.S. Military Addresses, Fields N102, N301, N403, N405, and N406 are the minimum required to complete the Address. Other Fields are optional.

For entry of an APO/FPO address, enter the APO/FPO Zip Code in the N403, the Military Address Indicator (i.e. AR) in the N405 and the APO/FPO code (i.e. AA, AE, or AP) in the N406.

The N1 loop may also be used to submit email addresses to which WAWF will forward an additional workflow notice for the document. When submitting email addresses, only the N1 and PER segments should be submitted in the N1 loop.

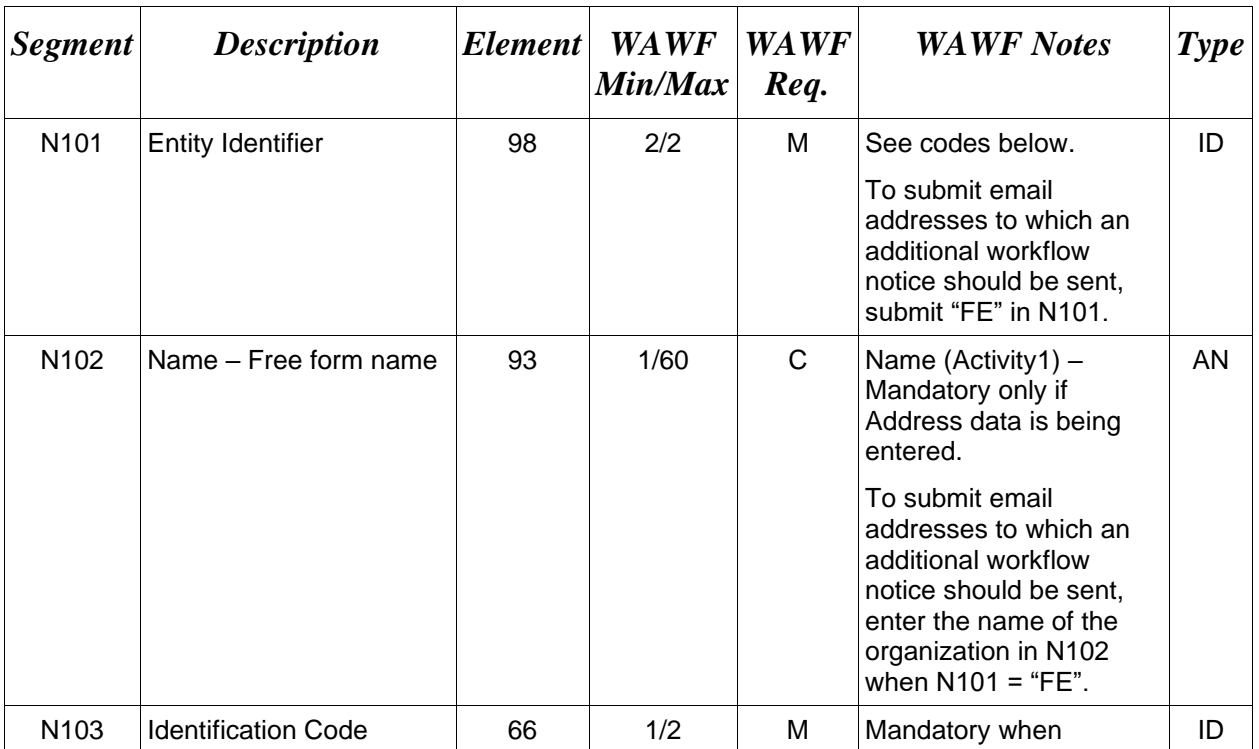

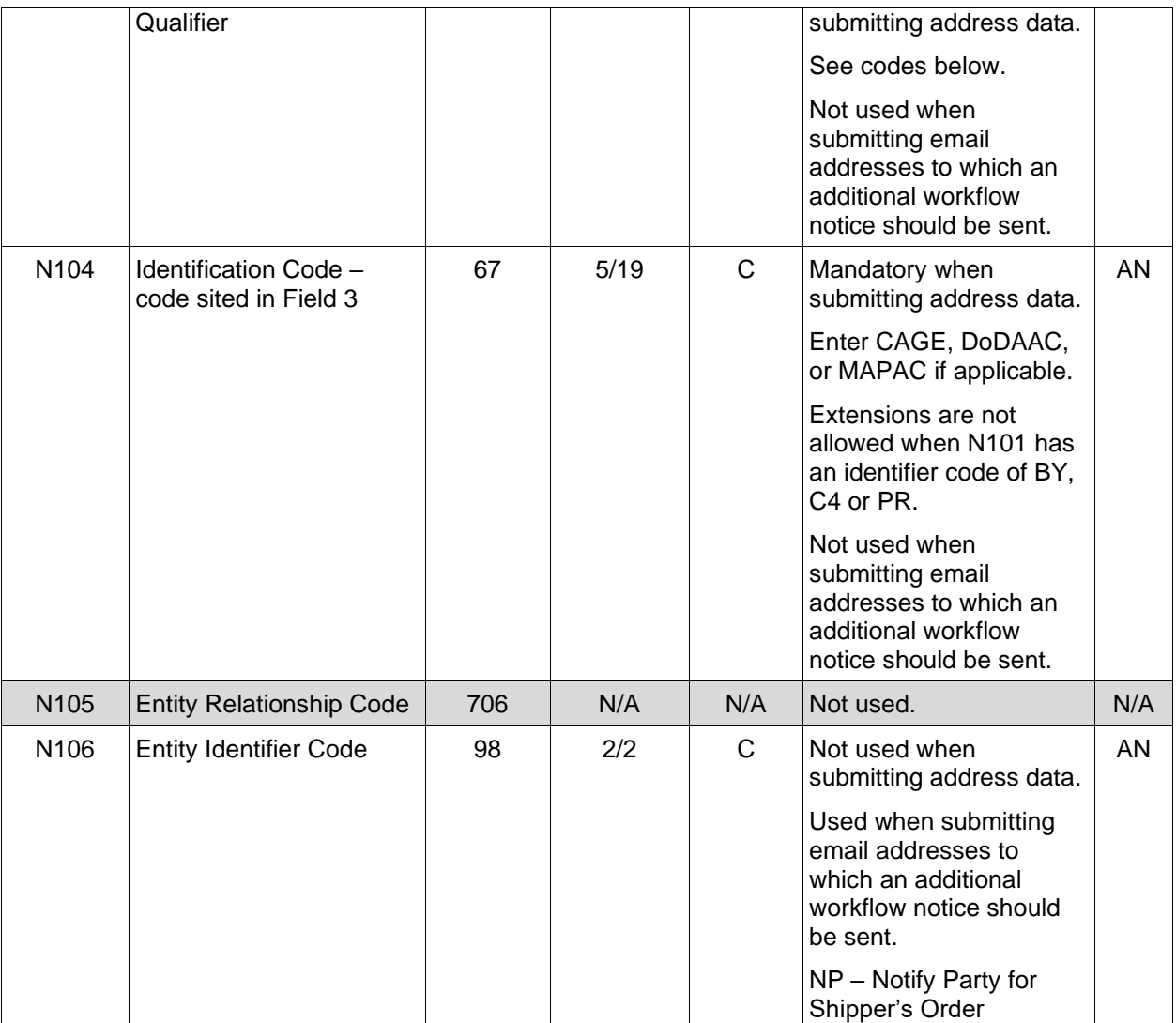

#### *Samples:*

N1^BY^^10^G85672

N1^FE^DCMA^^^^NP (Sample for submitting email addresses)

#### *Notes:*

- WAWF rejects transactions with codes other than those listed below.
- Vendor (PE) is mandatory.
- Issue By DoDAAC (BY) is optional and must be a valid DoDAAC.
- Admin DoDAAC (C4) is mandatory and must be a valid DoDAAC.
- Pay Office DoDAAC (PR) is mandatory and must be a valid DoDAAC.
- Post Award Office/Grant Approver (SV) is mandatory and must be a valid DoDAAC.
- For Post Award Office/Grant Approver, only DCMA or Office of Naval Research DoDAACs are allowed.

#### **N101** *- Entity Identifier Codes*

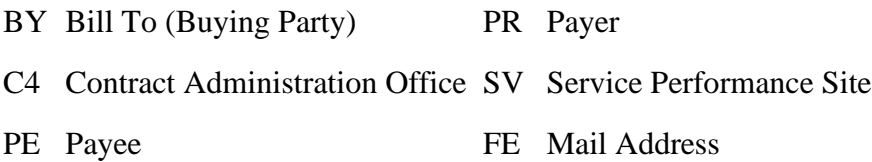

## **N103 -** *Id Code Qualifier*

- 10 DoDAAC
- 33 CAGE Code
- A2 MAPAC

## **N106 -** *Entity Identifier Code*

NP – Notify Party for Shipper's Order

## <span id="page-25-0"></span>**1.7 N2 Segment, Pos. 080 - Header**

 **NOTES:** There may be one instance of N2 per N1 Loop.

Refer to Address rules for WAWF, noted in N1 Segment.

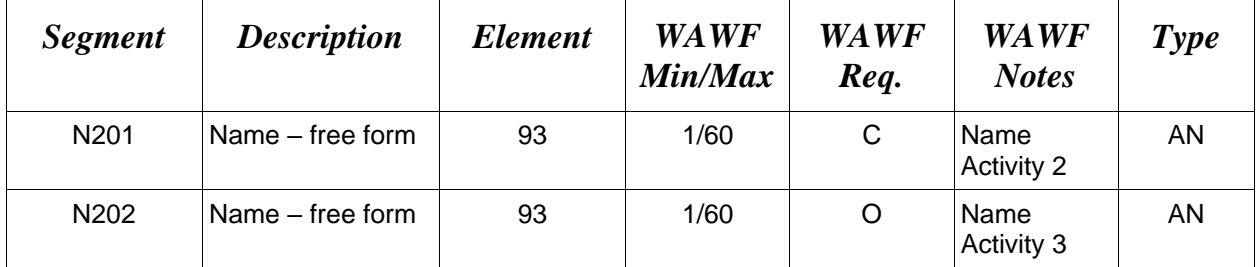

# *Sample:*

N<sub>2</sub>^Name Activity 2

## <span id="page-26-0"></span>**1.8 N3 Segment, Pos. 080 - Header**

**NOTES:** There may be up to two instances of the N3 for each N1 Loop.

Refer to Address rules for WAWF, noted in N1 Segment.

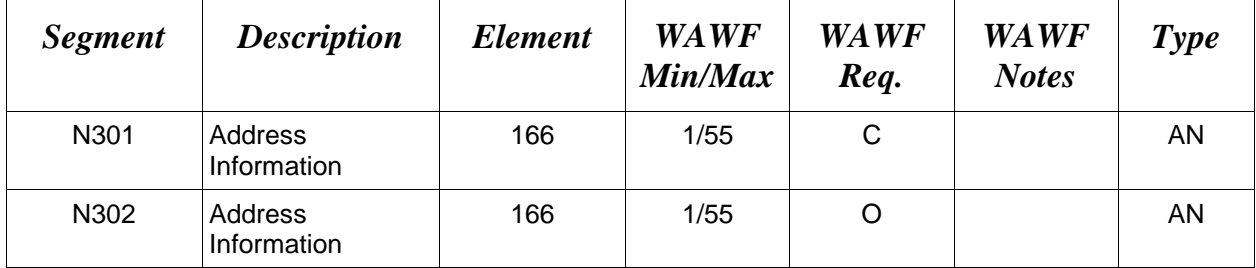

# *Sample:*

N3^Address Information

#### <span id="page-27-0"></span>**1.9 N4 Segment, Pos. 090 - Header**

**NOTES:** There may be one instance of N4 per N1 Loop.

Refer to Address rules for WAWF, noted in N1 Segment.

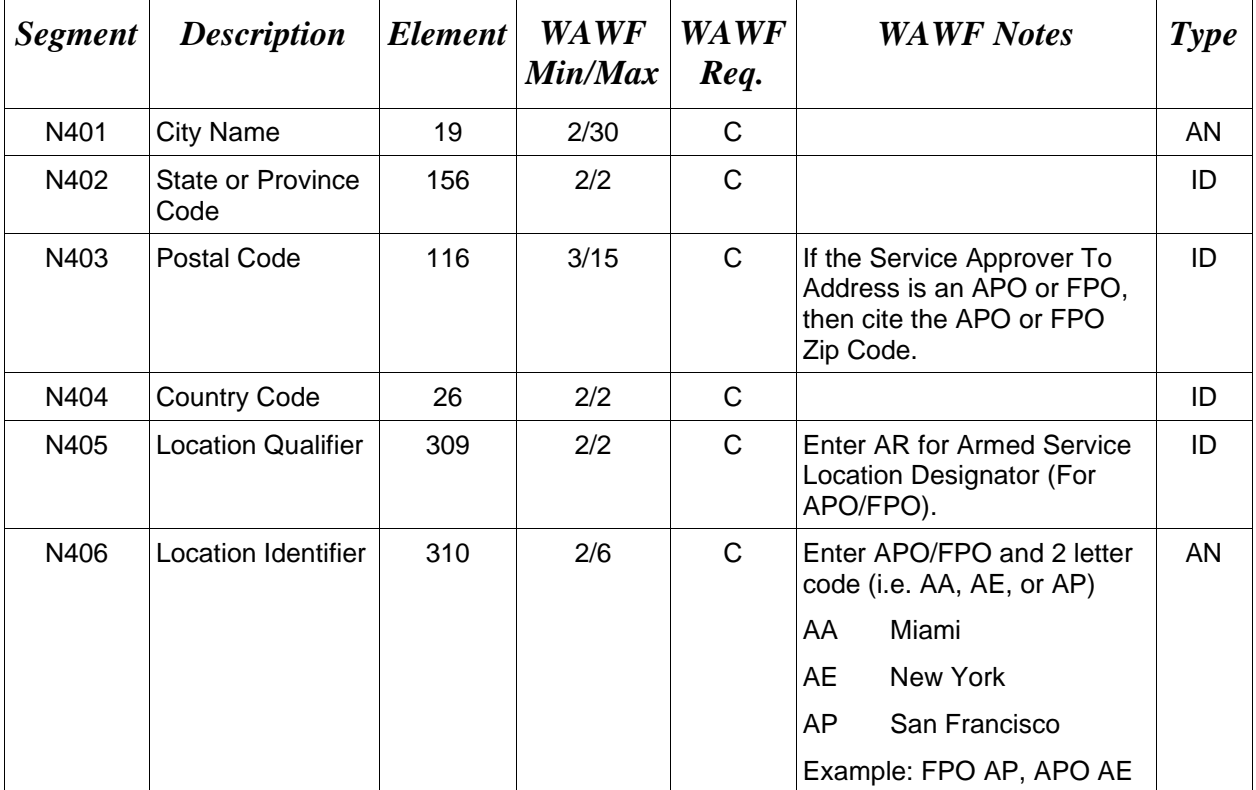

#### *Samples:*

US Address N4^Orlando^FL^32043

Non-US Address N4^Madrid^Spain^28000^SP

US Military Address N4^^^96612-2872^^AR^FPO AP (i.e. Ship Address: USS ABRAHAM LINCOLN CVN 72 FPO AP 96612-2872)

#### **N405** – *Location Qualifier*

AR Armed Services Location Destination (Use to indicate an APO or FPO)

#### *Note:*

If an APO/FPO Address is being entered, the Vendor must enter the information (noted above in Notes section) in the N403, N405, and N406.

#### <span id="page-28-0"></span>**1.10 PER Segment – Administrative Communications Contact, Pos. 120 - Header**

**NOTES:** There must be one instance of PER per transaction.

PER Segment must be entered as part of N1 Loop for Payee to identify user-submitting transaction – User ID.

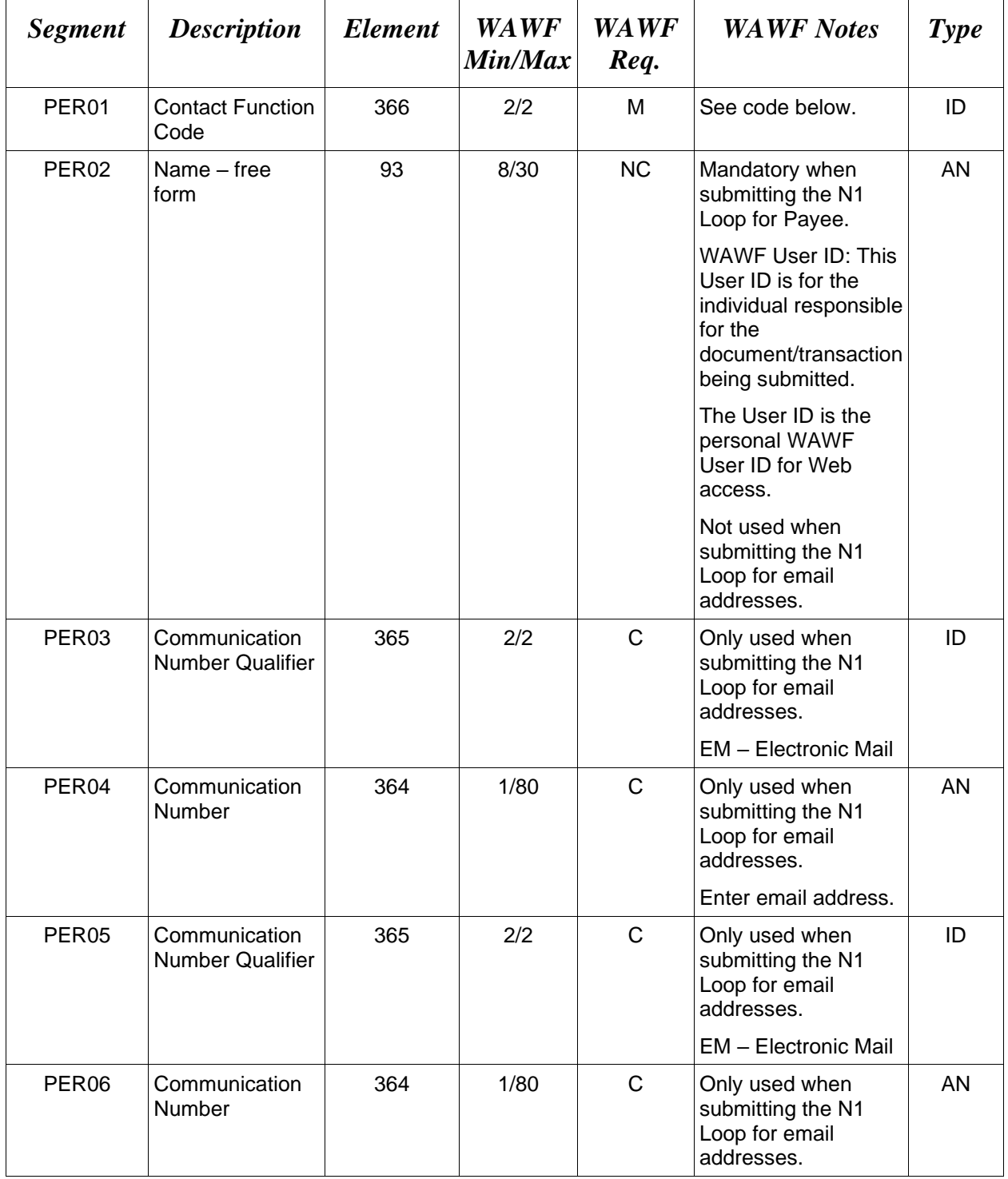

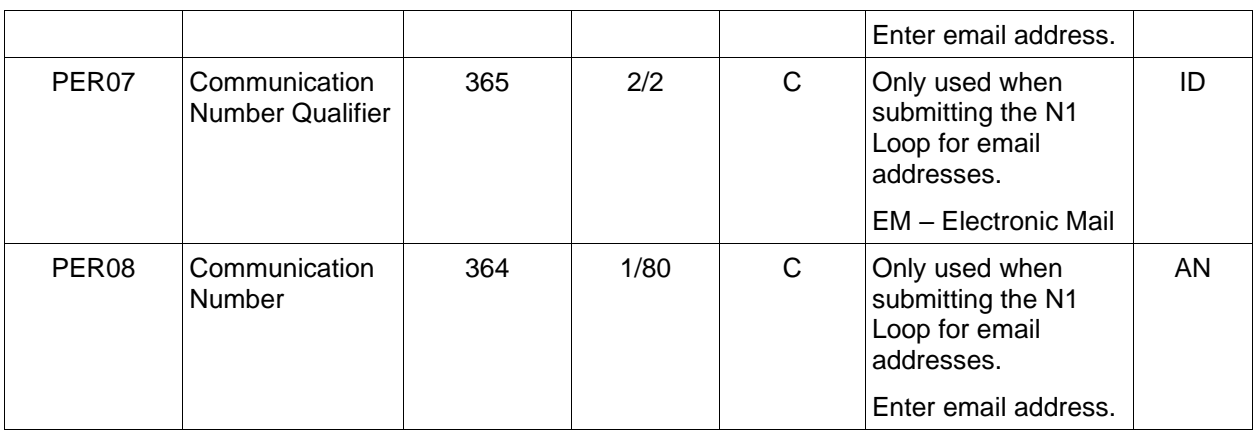

#### *Sample:*

PER^CN^^EM^john@gmail.com^EM^jane@gmail.com^EM^mark@gmail.com

#### *Notes:*

WAWF will ignore codes other than the ones noted below.

When submitting email addresses, the PER segment may be repeated up to three times per N1 Loop, allowing for a total of nine email addresses.

## **PER01** *- Contact Function Code*

IC Information Contact

CN General Contact

# <span id="page-30-0"></span>**1.11 ITD Segment – Pos. 130 – Header – Not Used.**

#### <span id="page-31-0"></span>**1.12 DTM Segment – Date/Time Reference, Pos. 140 - Header**

**NOTES:** There must be two instances of DTM.

WAWF only accepts DTM at the Document level, not the Line Item level.

Use two iterations of the Segment when a range of dates (expressed as period start – period end) is required.

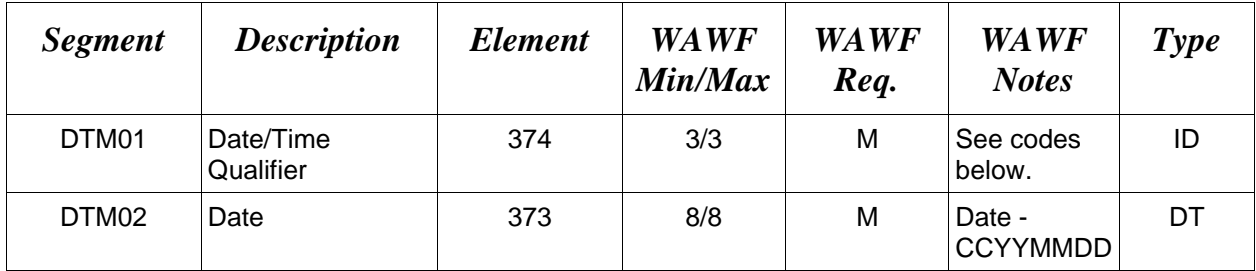

#### *Samples:*

DTM^193^20080803

DTM^194^20080930

## **DTM01 –** *Date/Time Qualifier*

#### 193 Period Start

194 Period End

186 Invoice Period Start

187 Invoice Period End

# <span id="page-32-0"></span>**1.13 FA1 Segment – Pos. 290 - Header – Not used.**

# <span id="page-33-0"></span>**1.14 FA2 Segment – Accounting Data, Pos. 300 - Header – Not used.**

#### <span id="page-34-0"></span>**1.15 IT1 Segment – Base Item Data, Pos. 10 - Detail**

**NOTES:** There must be one instance of IT1 per Line Item (IT1) Loop.

The IT1 Loop must loop one to 999 times per transaction.

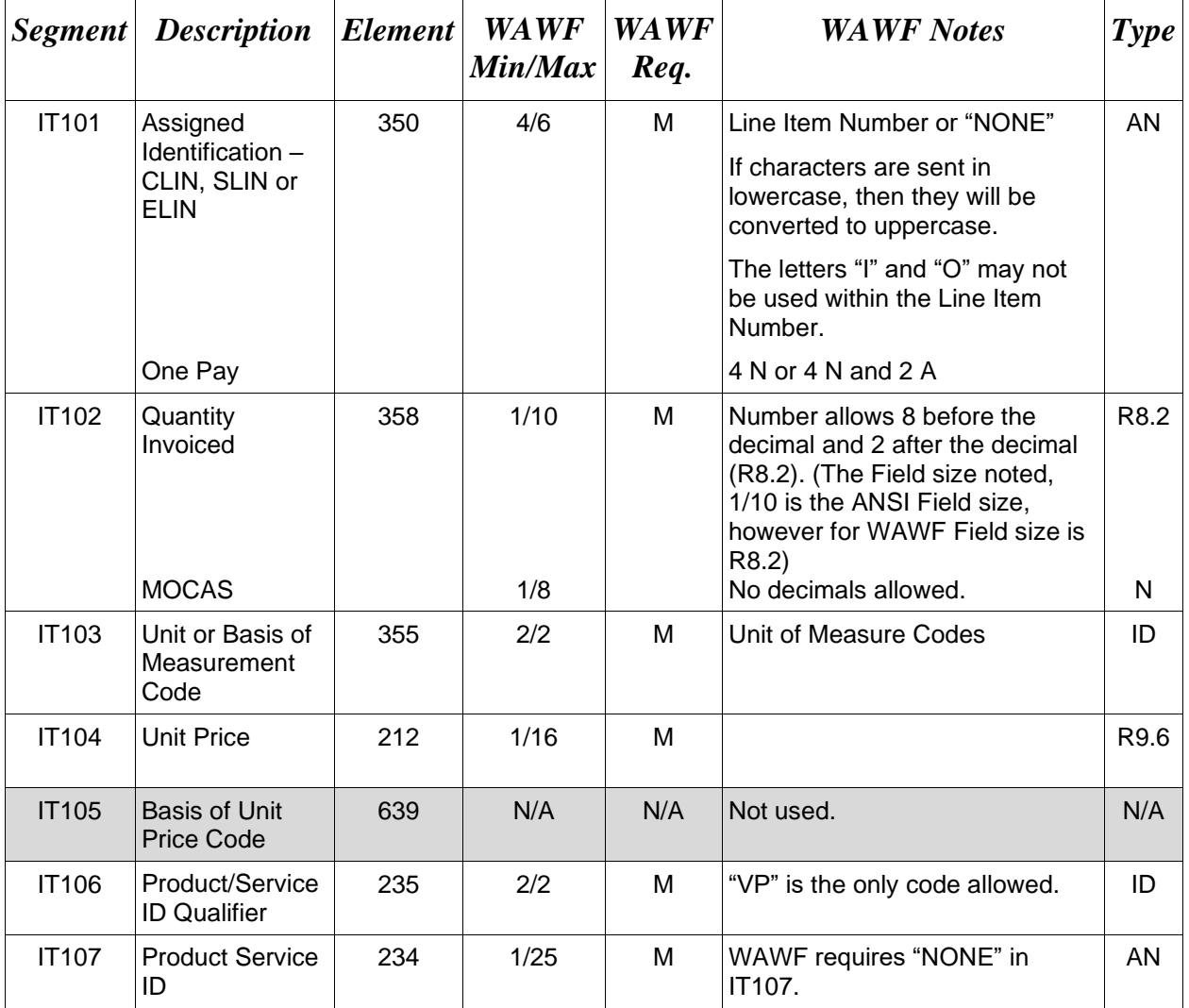

# *Samples:*

IT1^0001AB^50^EA^2500.25^^VP^NONE

or

#### IT1^NONE^50^EA^2500.25^^VP^NONE

#### *Notes:*

• IT103 refer to Unit of Measure document on Web.

- "VP" is required for Product/Service ID Qualifier in IT106, followed by "NONE" in IT107.
- WAWF will not reject the transaction if the IT106/IT107 values are not "VP" and "NONE" respectively. Instead, WAWF will default the IT106/IT107 to "VP" and "NONE" respectively, and process the transaction.

## **IT106 -** *Product/Service ID Qualifiers*

VP Vendor's Part Number

#### <span id="page-36-0"></span>**1.16 PID Segment – Product/Item Description, Pos. 060 – Detail**

**NOTES:** There must be at least one instance of PID per PID Loop.

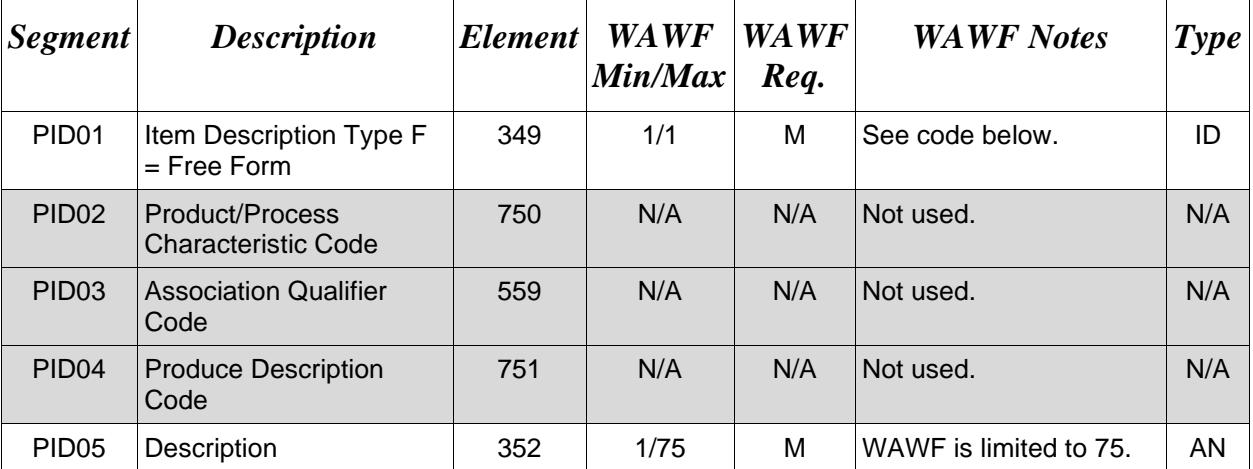

The PID Loop may loop one to 25 times per IT1 Loop.

#### *Sample:*

PID^F^^^^This is the long description for the Line Item

#### *Notes:*

- WAWF application will allow up to 25 loops of PID Segment.
- WAWF rejects transactions without a PID.

#### **PID01 –** *Item Description Type*

F Free Form

#### <span id="page-37-0"></span>**1.17 REF Segment – Reference Identification, Pos. 120 - Detail**

**NOTE:** There may be one or more instances of Line Item (IT1) Loop.

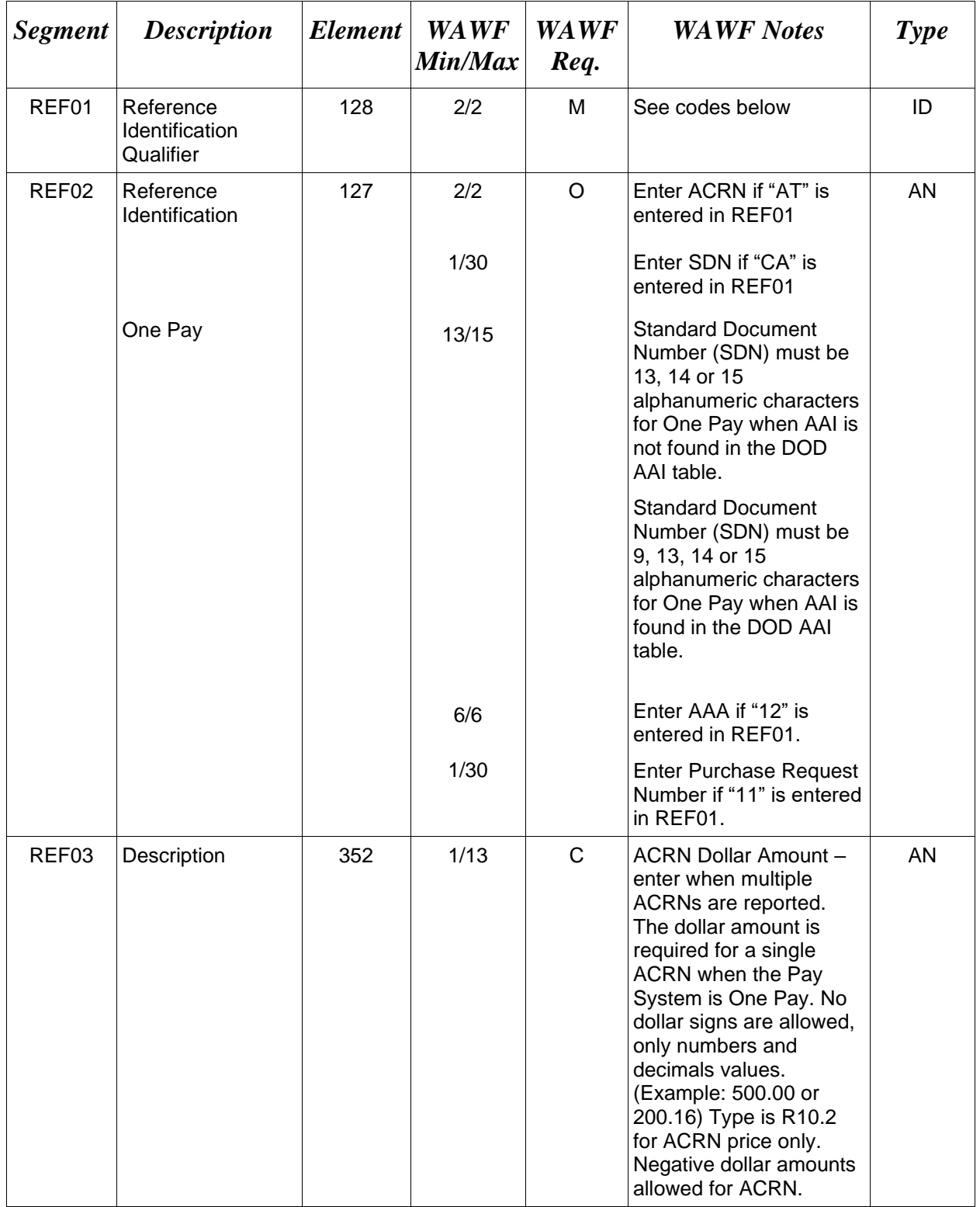

#### *Samples:*

REF^AT^AB

REF^AT^AA^500 REF^AT^AB^300

*Notes:*

- WAWF will ignore REF01 codes other than those listed below.
- WAWF will ignore REF01 if REF02 if not populated.
- WAWF will use Reference Code AT for ACRN if only an ACRN is being submitted and no other FA-type data is being submitted.
- Standard Document Number (SDN) is optional and can be up to 30 alphanumeric characters.
- ACRN is optional and if used must be 2 alphanumeric characters.
- Except for One Pay documents, if single ACRN is submitted, the ACRN dollar amount is optional in REF03. However, if submitted, the amount must match the extended Line Item total. One Pay ACRN entries must have ACRN amounts in REF03.
- If multiple ACRNs are submitted, the ACRN dollar amount is mandatory in REF03 and the sum of the ACRN dollar amounts must balance to the extended Line Item total.
- For One Pay and EBS, ACRN amount must be between -999,999,999.99 and 999,999,999.99 and can only contain up to 2 digits to the right of the decimal. For all other pay systems, ACRN amount must be between -9,999,999,999.99 and 9,999,999,999.99 and can only contain up to 2 digits to the right of the decimal.

# **REF01** *- Reference Codes*

- CA Standard Document Number (SDN)
- AT ACRN
- 12 Billing Account (used to report Accounting Station Identifier AAA)
- 11 Purchase Request Number

# <span id="page-39-0"></span>**1.18 FA1 Segment – Pos. 350 – Detail - Not used.**

# <span id="page-40-0"></span>**1.19 FA2 Segment – Accounting Data, Pos. 360 - Detail – Not used.**

## <span id="page-41-0"></span>**1.20 TDS – Segment – Total Monetary Value Summary, Pos. 010 - Summary**

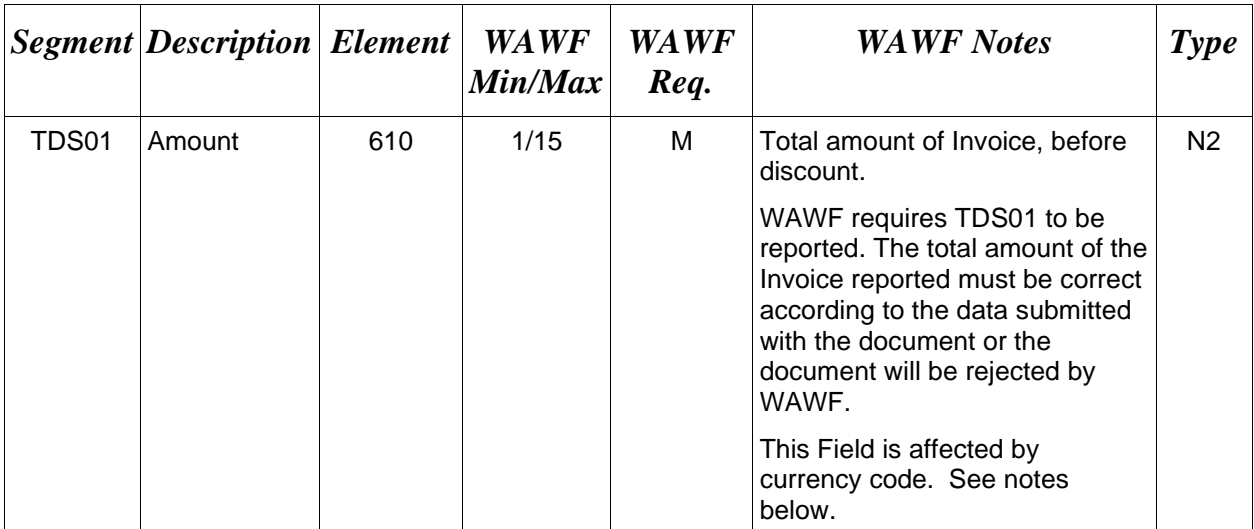

**NOTES:** There must be only one instance of TDS per transaction.

# *Sample:*

TDS^75268

## *Notes:* **TDS01 –** *Amount*

Currency codes that allow exactly two positions to the right of the decimal may be submitted via EDI.

Currency codes that allow greater than two positions to the right of the decimal may NOT be submitted via EDI.

Currency codes that allow zero or one position to the right of the decimal may be submitted via EDI, however, the following rules will be applied:

- When the amount field is defined as a numeric field (N2), the decimal positions must be submitted with one or two zeros as needed to meet the X12 requirement that exactly two decimals are required for N2 fields.
- When the amount field is defined as a decimal number field  $(R)$  or an alpha/numeric string (AN),
	- o The system will pad zeroes to right of the decimal point up to the number of digits allowed for a Currency Code.
	- o The system will drop zeroes to the right of the decimal point if they exceed the number of digits allowed for a Currency Code.
	- o If a non-zero number is given to the right of the maximum number of allowable decimal places as specified by the Currency Code, an error will be given.

#### <span id="page-42-0"></span>**1.21 TXI Segment – Tax Information, Pos. 020 – Summary**

**NOTE:** There may be one instance of TXI per transaction.

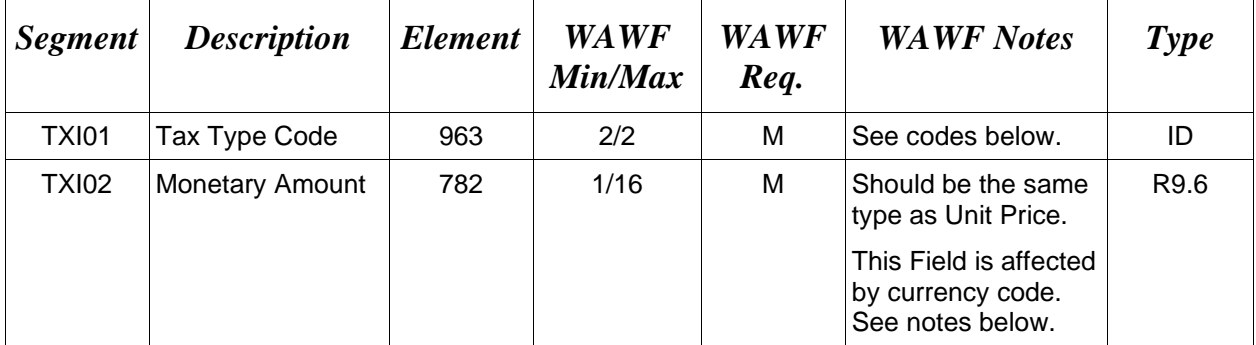

## *Sample:*

TXI^CA^787.25

#### *Notes:*

- WAWF will only allow for Tax Type codes listed below in the TX101.
- WAWF assumes that any tax amount provided in this Segment is "Added" therefore no TX107 is required.

## **TXI02 –** *Monetary Amount*

Currency codes that allow exactly two positions to the right of the decimal may be submitted via EDI.

Currency codes that allow greater than two positions to the right of the decimal may NOT be submitted via EDI.

Currency codes that allow zero or one position to the right of the decimal may be submitted via EDI, however, the following rules will be applied:

- When the amount field is defined as a numeric field (N2), the decimal positions must be submitted with one or two zeros as needed to meet the X12 requirement that exactly two decimals are required for N2 fields.
- When the amount field is defined as a decimal number field  $(R)$  or an alpha/numeric string (AN),
	- o The system will pad zeroes to right of the decimal point up to the number of digits allowed for a Currency Code.
	- o The system will drop zeroes to the right of the decimal point if they exceed the number of digits allowed for a Currency Code.
	- $\circ$  If a non-zero number is given to the right of the maximum number of allowable decimal places as specified by the Currency Code, an error will be given.

#### **Pay System Edit Notes:**

- MOCAS does not use the TXI Segment.
- One Pay allows taxes, yet is limited to 3 tax Segments per Invoice and is optional.
- One Pay Since TXI02 matches the Unit Price, up to five positions to the right of the decimal point are allowed (R9.5).
- CAPS-C/W allows taxes.
- IAPS-E allows taxes; each value may be entered only once and is optional.

## **TXI01 -** *Tax Type Code*

- CA City Tax
- FI FITW
- FD Federal Tax
- FT Federal Excise Tax
- GR Gross Receipts Tax
- LO Local Tax (Not Sales Tax)
- LS State & Local Sales Tax
- SA State Fuel Tax
- SE State Excise Tax

## <span id="page-44-0"></span>**1.22 SAC Segment –Pos. 040 – Summary**

**NOTE:** There may be one instance of SAC for each SAC Loop.

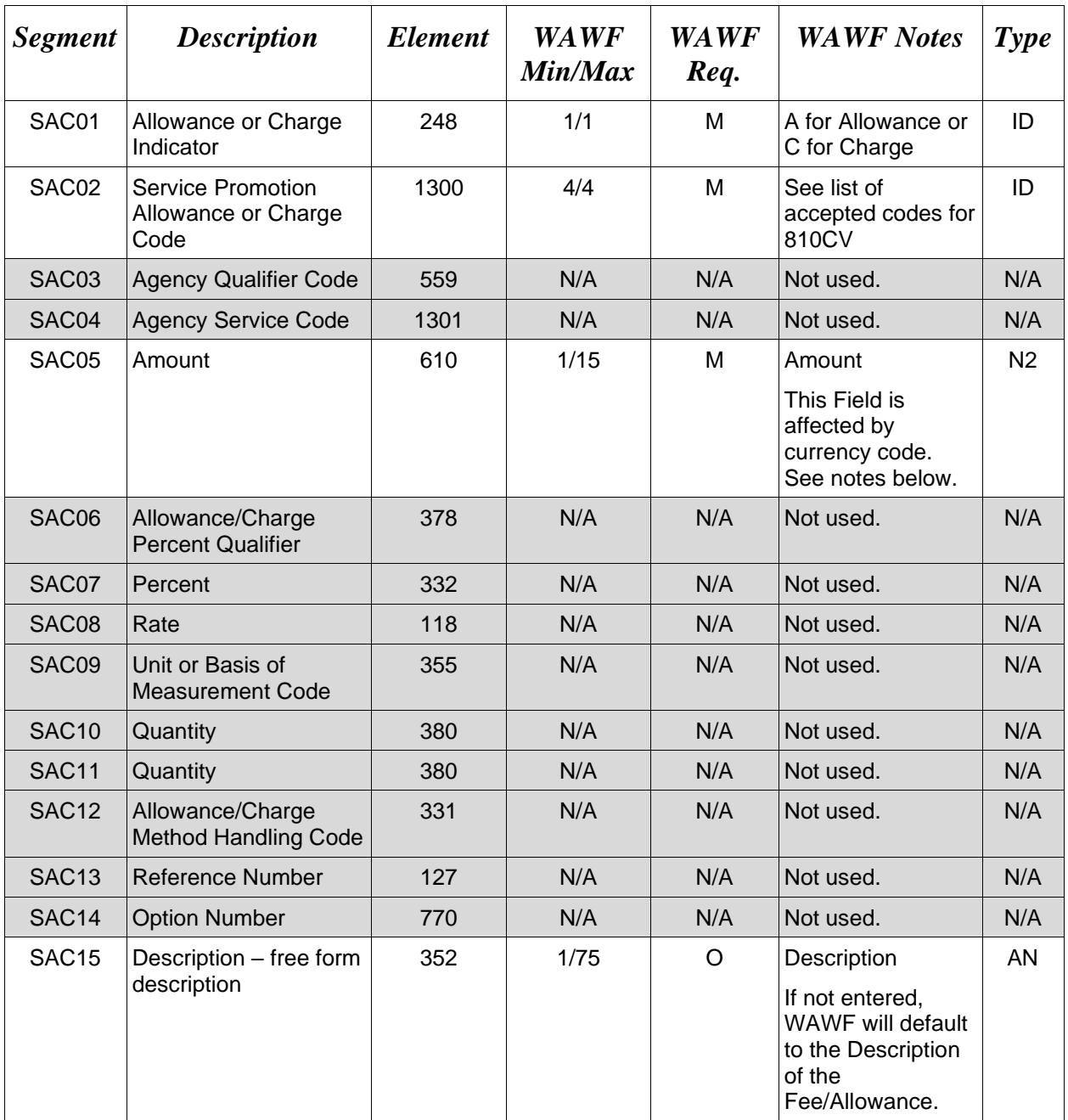

# *Sample:*

SAC^C^B050^^^2500^^^^^^^^^^^^^description

*Notes:*

- **All Entitlement Systems** require the attachment of a document substantiating miscellaneous transportation charges greater than \$100.
- WAWF will reject transactions that include a code not listed below.

#### **Pay System Edit Notes:**

- **MOCAS:** Optional and only allows for I260 or F460 in the SAC02.
	- o **Note:** Allowances are NOT permitted for MOCAS.
- **One Pay:** Optional and allows any valid miscellaneous fee, yet only allows for 3 fees and allowances per Invoice. However, if Vendor wants to submit direct transportation charges (Miscellaneous Charge Code I260) then must submit as CLIN9999, with line item type of 1, Product/Service ID of "NONE," Product/Service ID Qualifier of VP, Quantity of 1, Unit of Measure of EA, and Unit Price of the amount they are claiming.
- **CAPS-C/W:** For miscellaneous fees, only I260 is allowed. Allowances are not allowed.
- **IAPS-E:** Charge code F690 is not allowed in SAC02.
- **Navy ERP:** For miscellaneous fees, I260 is not allowed.
- **Standard:** Optional

#### **SAC02** *- Service, Promotion, Allowance or Charge Code*

#### **Charges (SAC01 = C)**

- B050 Certification
- B570 Container Deposits
- B660 Continuous Mileage
- C040 Delivery
- D340 Goods & Services
- D900 Installation
- D980 Insurance
- F110 Overrun Charge
- F155 Packaging
- F460 Postage
- F650 Preparation
- F920 Quantity Surcharge
- I260 Transportation Direct Billing

#### **Allowances (SAC01 = A)**

- B560 Container Allowance
- B950 Damaged Merchandise
- C310 Discount
- D350 Goods & Services Credit
- F810 Promotional Discount
- F910 Quantity Discount
- I170 Trade Discount
- I180 Trade In

#### **Charge or Allowance (SAC01 = A or C)**

- F050 Other (see description in SAC15)
- F680 Price Deviation
- F690 Prior Balance

#### **SAC05 –** *Amount*

Currency codes that allow exactly two positions to the right of the decimal may be submitted via EDI.

Currency codes that allow greater than two positions to the right of the decimal may NOT be submitted via EDI.

Currency codes that allow zero or one position to the right of the decimal may be submitted via EDI, however, the following rules will be applied:

- When the amount field is defined as a numeric field  $(N2)$ , the decimal positions must be submitted with one or two zeros as needed to meet the X12 requirement that exactly two decimals are required for N2 fields.
- When the amount field is defined as a decimal number field  $(R)$  or an alpha/numeric string (AN),
	- $\circ$  The system will pad zeroes to right of the decimal point up to the number of digits allowed for a Currency Code.
	- o The system will drop zeroes to the right of the decimal point if they exceed the number of digits allowed for a Currency Code.
	- $\circ$  If a non-zero number is given to the right of the maximum number of allowable decimal places as specified by the Currency Code, an error will be given.

# <span id="page-47-0"></span>**1.23 CTT Segment – Transaction Totals, Pos 070 - Summary**

**NOTE:** There must be one instance of CTT per transaction.

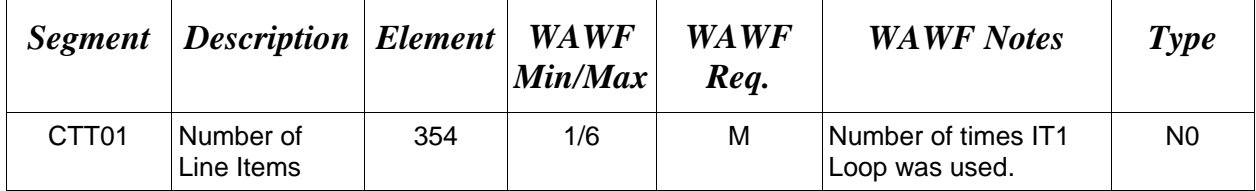

*Sample:*

 $CTT^{\wedge}10$ 

## <span id="page-48-0"></span>**1.24 SE Segment – Transaction Set Trailer, Pos. 080 - Summary**

**NOTE:** There must be only one instance of SE per transaction.

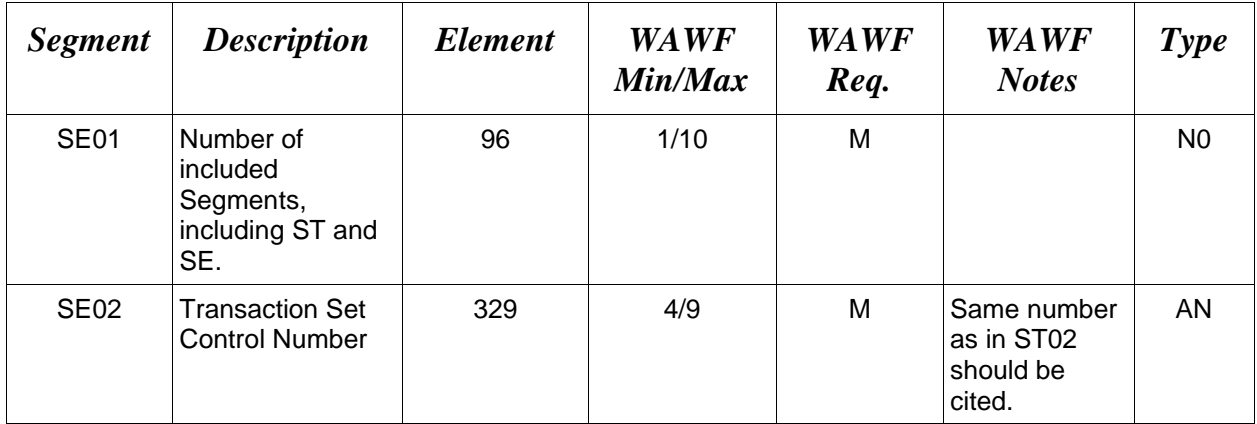

# *Sample:*

SE^250^0023